## Package 'ggdemetra'

December 2, 2020

<span id="page-0-0"></span>Type Package

Title 'ggplot2' Extension for Seasonal and Trading Day Adjustment with 'RJDemetra'

Version 0.2.2

Description Provides 'ggplot2' functions to return the results of seasonal and trading day adjustment made by 'RJDemetra'. 'RJDemetra' is an 'R' interface around 'JDemetra+' (<https://github.com/jdemetra/jdemetra-app>), the seasonal adjustment software officially recommended to the members of the European Statistical System and

the European System of Central Banks.

**Depends** R ( $>= 3.1.2$ ), ggplot2 ( $>= 2.0.0$ )

**Imports** RJDemetra  $(>= 0.1.2)$ , ggrepel, gridExtra

Suggests knitr, rmarkdown

SystemRequirements Java SE 8 or higher

License EUPL

URL <https://github.com/AQLT/ggdemetra>

BugReports <https://github.com/AQLT/ggdemetra/issues>

Encoding UTF-8

LazyData true

RoxygenNote 7.1.1

VignetteBuilder knitr

NeedsCompilation no

Author Alain Quartier-la-Tente [aut, cre] (<https://orcid.org/0000-0001-7890-3857>)

Maintainer Alain Quartier-la-Tente <alain.quartier@yahoo.fr>

Repository CRAN

Date/Publication 2020-12-02 21:00:02 UTC

### <span id="page-1-0"></span>R topics documented:

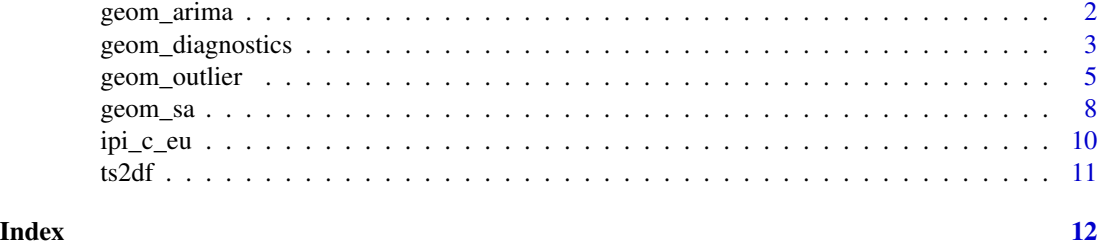

geom\_arima *ARIMA model*

#### Description

Function to add directly to the plot the ARIMA model used in the pre-adjustment process of the seasonal adjustment.

#### Usage

```
geom_arima(
 mapping = NULL,
 data = NULL,stat = "arima",
 geom = c("text", "label"),
 position = "identity",
  ...,
 method = c("x13", "transseats"),spec = NULL,frequency = NULL,
 message = TRUE,
 x_arima = NULL,
  y_arima = NULL,
  show.legend = NA,
  inherit.aes = TRUE
\mathcal{L}
```
#### Arguments

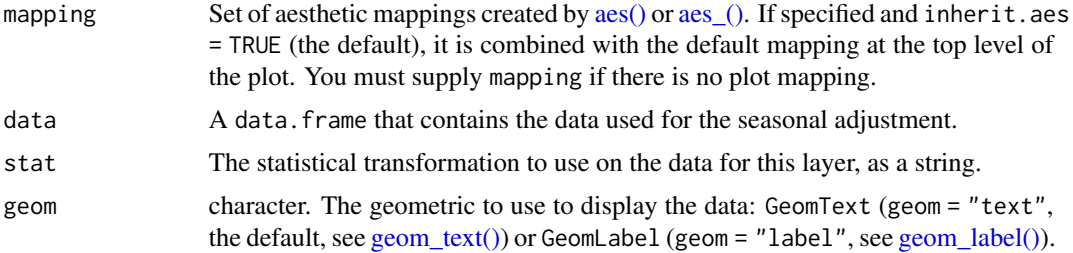

<span id="page-2-0"></span>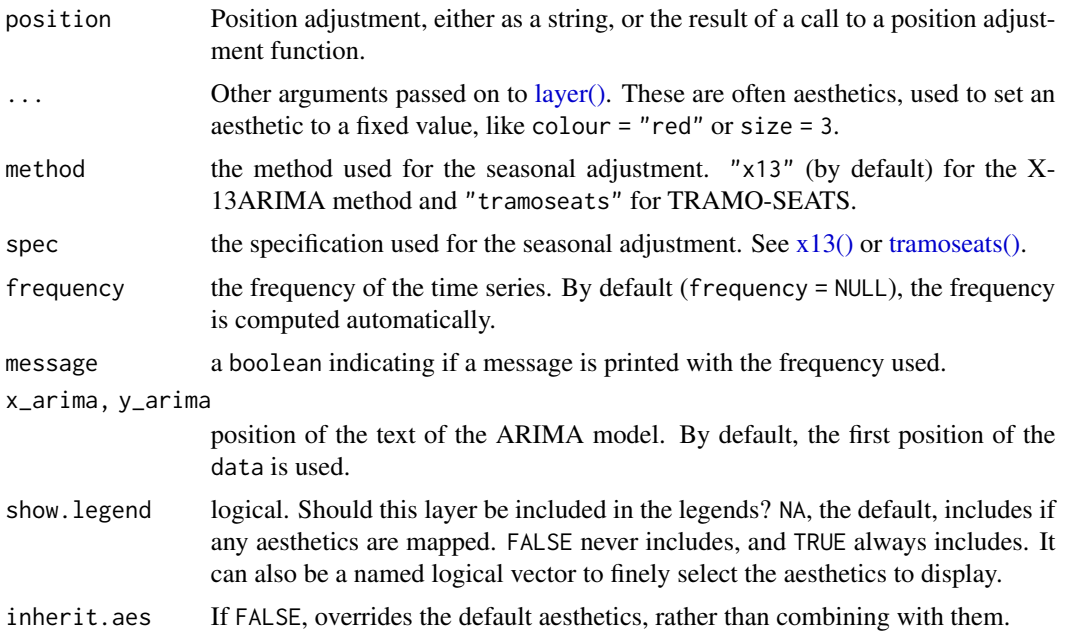

#### Details

With the parameter geom = "text", the ARIMA model used in the pre-adjustment process of the seasonal adjustment are directly added to the plot. With geom = "label" a rectangle is drawn behind the ARIMA model, making it easier to read.

#### Examples

```
p_sa_ipi_fr <- ggplot(data = ipi_c_eu_df, mapping = aes(x = date, y = FR)) +
   geom_line() +
   labs(title = "Seasonal adjustment of the French industrial production index",
        x = "time", y = NULL) +geom_sa(color = "red", message = FALSE)
# To add the ARIMA model
p_sa_ipi_fr +
   geom_arima(geom = "label",
              x_arima = - Inf, y_arima = -Inf,
              vjust = -1, hjust = -0.1,
              message = FALSE)
```
geom\_diagnostics *Table of diagnostics*

#### Description

Adds a table of diagnostics to the plot

#### Usage

```
geom_diagnostics(
  mapping = NULL,
  data = NULL,
  position = "identity",
  ...,
  method = c("x13", "transeats"),spec = NULL,frequency = NULL,
  message = TRUE,
  diagnostics = NULL,
  digits = 2,
  xmin = -Inf,xmax = Inf,
  ymin = -Inf,ymax = Inf,
  table_theme = ttheme_default(),
  inherit.aes = TRUE
\mathcal{L}
```
#### Arguments

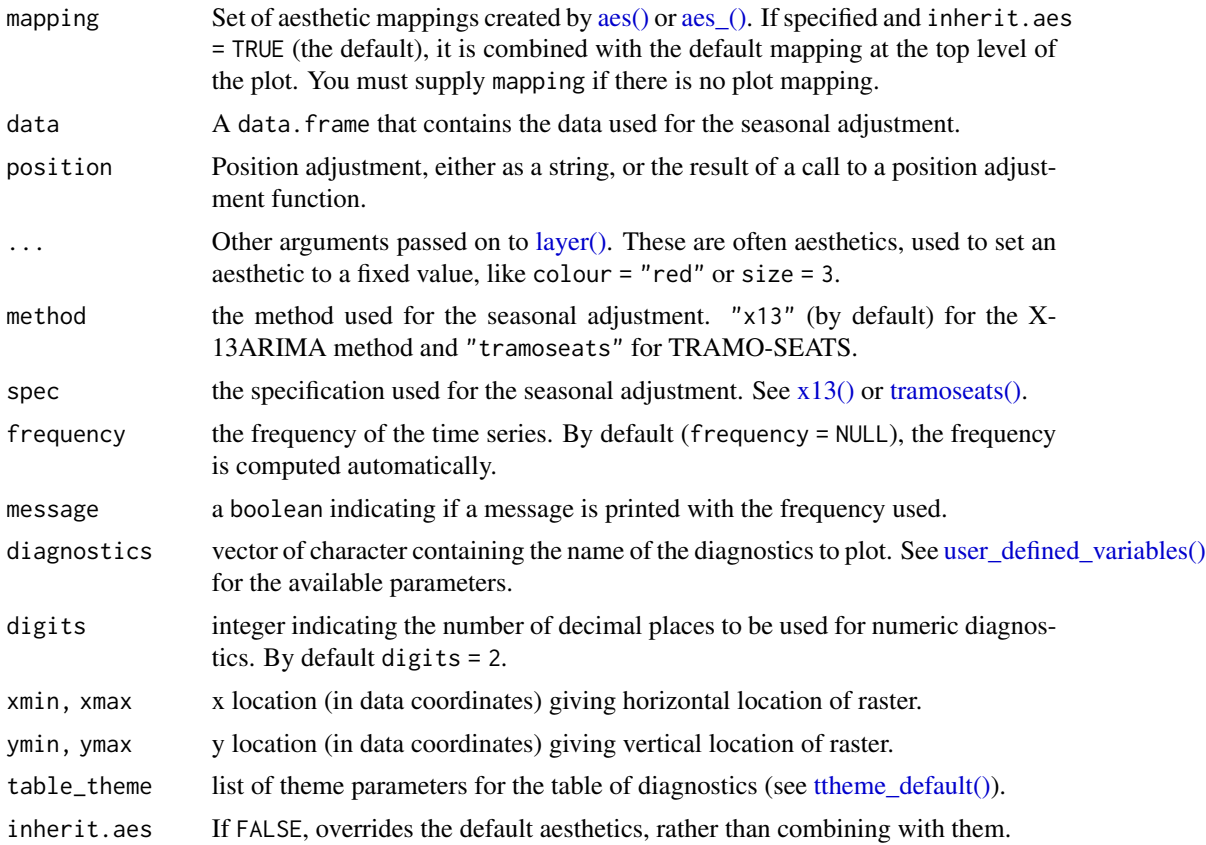

<span id="page-3-0"></span>

#### <span id="page-4-0"></span>geom\_outlier 5

#### Examples

```
p\_sajpi\_fr < - ggblot(data = ipi_c.eu\_df, mapping = aes(x = date, y = FR)) +geom_line() +
    labs(title = "Seasonal adjustment of the French industrial production index",
        x = "time", y = NULL) +geom_sa(color = "red", message = FALSE)
# To add of diagnostics with result of the X-11 combined test and the p-values
# of the residual seasonality qs and f tests:
diagnostics <- c("diagnostics.combined.all.summary", "diagnostics.qs", "diagnostics.ftest")
p_sa_ipi_fr +
    geom_diagnostics(diagnostics = diagnostics,
                     ymin = 58, ymax = 72, xmin = 2010,
                     table_theme = gridExtra::ttheme_default(base_size = 8),
                     message = FALSE)
# To customize the names of the diagnostics in the plot:
diagnostics <- c(`Combined test` = "diagnostics.combined.all.summary",
                 `Residual qs-test (p-value)` = "diagnostics.qs",
                 `Residual f-test (p-value)` = "diagnostics.ftest")
p_sa_ipi_fr +
    geom_diagnostics(diagnostics = diagnostics,
                     ymin = 58, ymax = 72, xmin = 2010,
                     table_theme = gridExtra::ttheme_default(base_size = 8),
                     message = FALSE)
# To add the table below the plot:
p\_diag \leftarrow ggbot(data = ipi_c_eu_df, mapping = aes(x = date, y = FR)) +geom_diagnostics(diagnostics = diagnostics,
                     table_theme = gridExtra::ttheme_default(base_size = 8),
                     message = FALSE) +
    theme_void()
gridExtra::grid.arrange(p_sa_ipi_fr, p_diag,
                        nrow = 2, heights = c(4, 1))
```
geom\_outlier *Outliers texts*

#### Description

Function to add directly to the plot the outliers used in the pre-adjustment process of the seasonal adjustment.

#### Usage

```
geom_outlier(
  mapping = NULL,
  data = NULL,
  stat = "outlier",
  geom = c("text", "label", "text_repel", "label_repel"),
  position = "identity",
  ...,
  method = c("x13", "transeats"),spec = NULL,frequency = NULL,
  message = TRUE,first_date = NULL,
  last_date = NULL,
  coefficients = FALSE,
  digits = 1,
  show.legend = NA,
  inherit.aes = TRUE
\mathcal{L}
```
#### Arguments

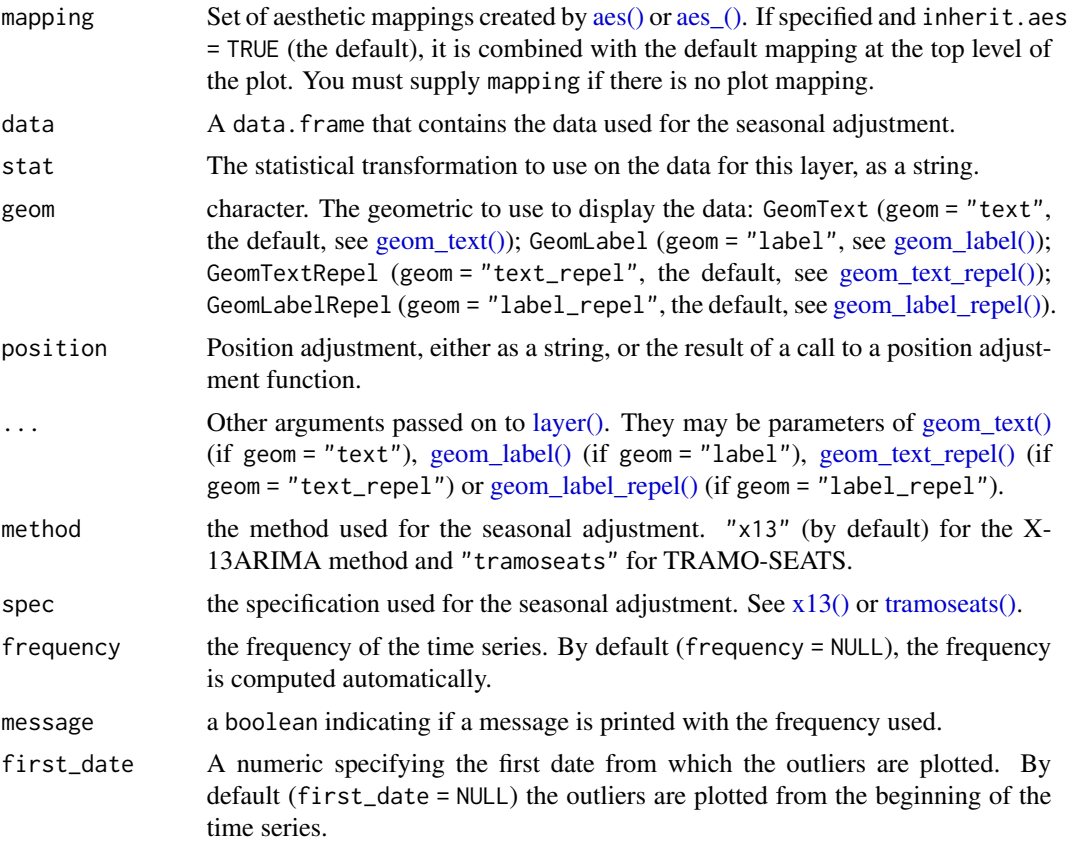

<span id="page-5-0"></span>

#### <span id="page-6-0"></span>geom\_outlier 7

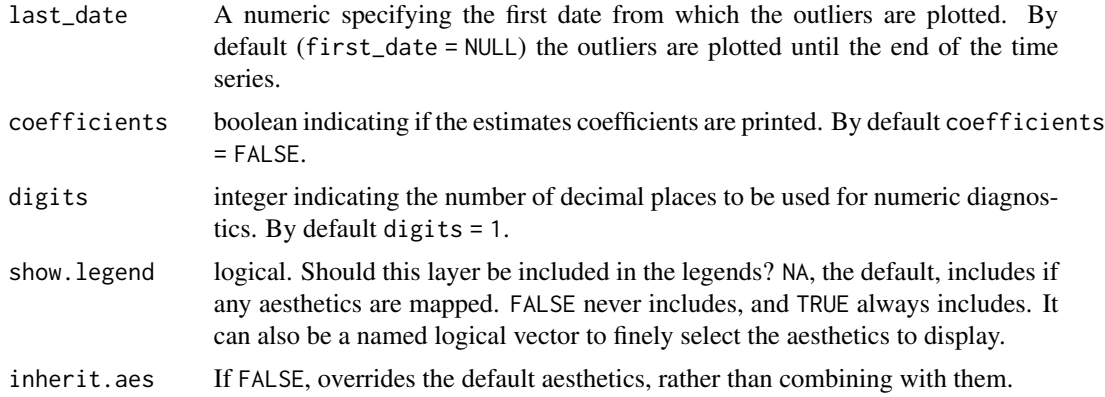

#### Details

With the parameter geom = "text", the outliers used in the pre-adjustment process of the seasonal adjustment are directly added to the plot. With geom = "label" a rectangle is drawn behind the names of the outliers, making them easier to read. The same with geom = "text\_repel" or geom = "label\_repel" but text labels are also repeled away from each other and away from the data points (see [geom\\_label\\_repel\(\)\)](#page-0-0).

#### Examples

```
p\_sa\_ipi\_fr \leq gplot(data = ipi_c_eudf, mapping = aes(x = date, y = FR)) +geom_line() +
   labs(title = "Seasonal adjustment of the French industrial production index",
        x = "time", y = NULL) +
   geom_sa(color = "red", message = FALSE)
# To add the outliers:
p_sa_ipi_fr + geom_outlier(geom = "label",
                    message = FALSE)
# To have a more readable plot with outliers names that repeled away from each other
# and from the data points:
p_sa_ipi_fr +
    geom_outlier(geom = "label_repel",
                message = FALSE,
                 vjust = 4,
                 ylim = c(NA, 65), force = 10,
                 arrow = arrow(length = unit(0.03, 'npc"),type = "closed", ends = "last"))
# To only plot the outliers from a specific date (2009):
```

```
p_sa_ipi_fr +
```

```
geom_outlier(geom = "label_repel",
             message = FALSE,
             first_data = 2009,
             vjust = 4,
             ylim = c(NA, 65), force = 10,
```

```
arrow = arrow(length = unit(0.03, "npc"),type = "closed", ends = "last")
```
geom\_sa *Seasonal adjustment time series*

#### Description

Performs a seasonal adjustment and plots a time seriesAids the eye in seeing patterns in the presence of overplotting. geom\_sa() and stat\_sa() are aliases: they both use the same arguments. Use stat\_sa() if you want to display the results with a non-standard geom.

#### Usage

```
geom_sa(
 mapping = NULL,
 data = NULL,stat = "sa",position = "identity",
  ...,
 method = c("x13", "transeats"),spec = NULL,frequency = NULL,
 message = TRUE,
 component = "sa",show.legend = NA,
  inherit.aes = TRUE
)
stat_sa(
 mapping = NULL,
 data = NULL,geom = "line",position = "identity",
  ...,
 method = c("x13", "tramoseats"),
  spec = NULL,frequency = NULL,
 message = TRUE,
 component = "sa",show. legend = NA,
  inherit.aes = TRUE
)
```
#### <span id="page-8-0"></span>geom\_sa 9

#### Arguments

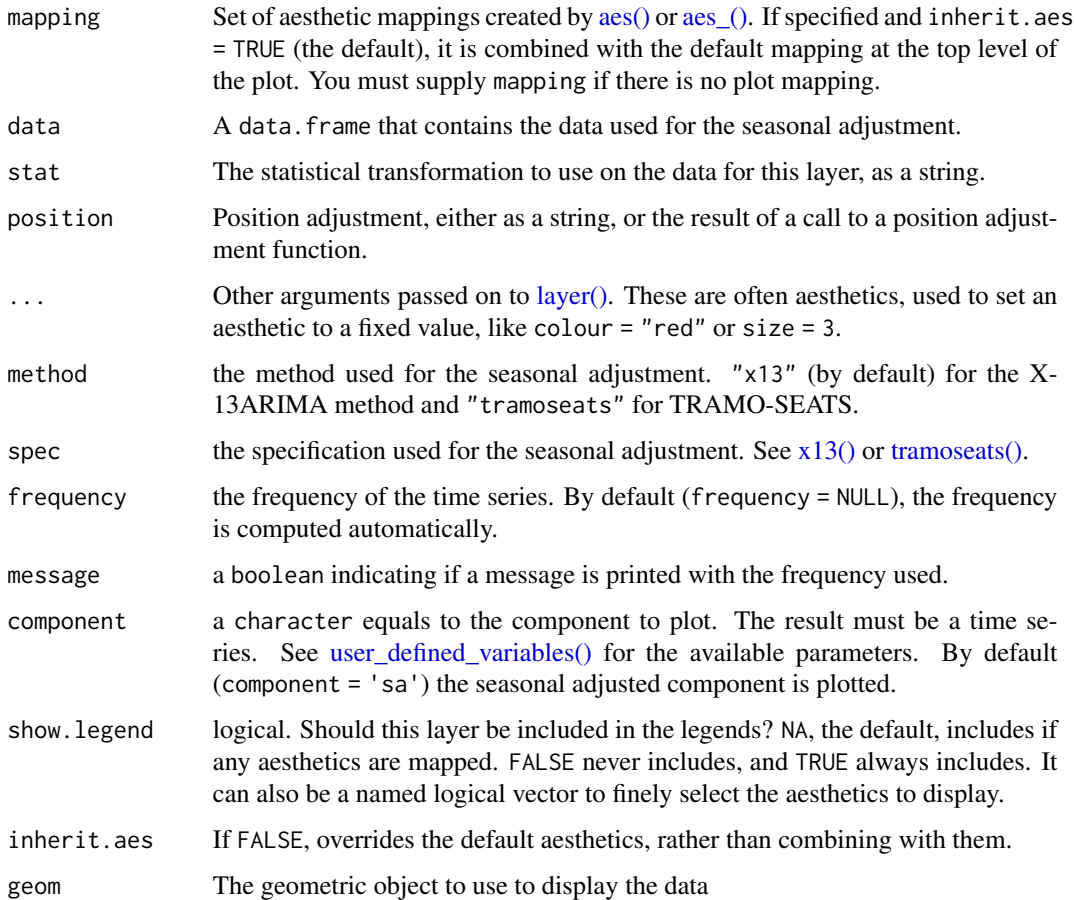

#### Examples

```
p_ipi_f <- ggplot(data = ipi_c_eu_df, mapping = aes(x = date, y = FR)) +
   geom_line() +
   labs(title = "Seasonal adjustment of the French industrial production index",
        x = "time", y = NULL)# To add the seasonal adjusted series:
p_ipi_fr +
   geom_sa(color = "red")
# To add the forecasts of the input data and the seasonal adjusted series:
p_sa <- p_ipi_fr +
   geom_sa(component = "y_f", linetype = 2, message = FALSE) +
   geom_sa(component = "sa", color = "red", message = FALSE) +
   geom_sa(component = "sa_f", color = "red", linetype = 2, message = FALSE)
p_sa
```
<span id="page-9-0"></span>

#### Description

A dataset containing on monthly industrial production indices in manufacturing in the European Union (from sts\_inpr\_m dataset of Eurostat). Data are based 100 in 2015 and are unadjusted, i.e. neither seasonally adjusted nor calendar adjusted.

#### Usage

ipi\_c\_eu

ipi\_c\_eu\_df

#### Format

A monthly ts object from january 1990 to december 2017 with 34 variables for ipi\_c\_eu and a data.frame for ipi\_c\_eu\_df.

An object of class data. frame with 360 rows and 35 columns.

#### Details

The dataset contains 34 time series corresponding to the following geographical area

- BE Belgium BG Bulgaria CZ Czechia DK Denmark DE Germany (until 1990 former territory of the FRG) EE Estonia IE Ireland EL Greece ES Spain FR France HR Croatia IT Italy CY Cyprus LV Latvia LT Lithuania LU Luxembourg HU Hungary MT Malta NL Netherlands AT Austria PL Poland
- PT Portugal
- <span id="page-10-0"></span>RO Romania
- SI Slovenia
- SK Slovakia
- FI Finland
- SE Sweden
- UK United Kingdom
- NO Norway
- CH Switzerland
- ME Montenegro
- MK Former Yugoslav Republic of Macedonia, the
- RS Serbia<br>TR Turkey
- Turkey
- BA Bosnia and Herzegovina

#### Source

[http://ec.europa.eu/eurostat/wdds/rest/data/v2.1/json/en/sts\\_inpr\\_m?nace\\_r2=C&pr](http://ec.europa.eu/eurostat/wdds/rest/data/v2.1/json/en/sts_inpr_m?nace_r2=C&precision=1&sinceTimePeriod=1980M01&unit=I15&s_adj=NSA)ecision= [1&sinceTimePeriod=1980M01&unit=I15&s\\_adj=NSA](http://ec.europa.eu/eurostat/wdds/rest/data/v2.1/json/en/sts_inpr_m?nace_r2=C&precision=1&sinceTimePeriod=1980M01&unit=I15&s_adj=NSA)

ts2df *Convert 'ts' object to 'data.frame'*

#### Description

Function to a ts or mts object to a data. frame that can be directly used in the plot functions.

#### Usage

ts2df(x)

#### Arguments

x a ts or mts object.

#### Value

a data.frame object.

#### Examples

# To get the ipi\_c\_eu\_df object: ts2df(ipi\_c\_eu)

# <span id="page-11-0"></span>Index

∗ datasets ipi\_c\_eu, [10](#page-9-0) aes(), *[2](#page-1-0)*, *[4](#page-3-0)*, *[6](#page-5-0)*, *[9](#page-8-0)* aes\_(), *[2](#page-1-0)*, *[4](#page-3-0)*, *[6](#page-5-0)*, *[9](#page-8-0)* geom\_arima, [2](#page-1-0) geom\_diagnostics, [3](#page-2-0) geom\_label(), *[2](#page-1-0)*, *[6](#page-5-0)* geom\_label\_repel(), *[6,](#page-5-0) [7](#page-6-0)* geom\_outlier, [5](#page-4-0) geom\_sa, [8](#page-7-0) geom\_text(), *[2](#page-1-0)*, *[6](#page-5-0)* geom\_text\_repel(), *[6](#page-5-0)* ipi\_c\_eu, [10](#page-9-0) ipi\_c\_eu\_df *(*ipi\_c\_eu*)*, [10](#page-9-0) layer(), *[3,](#page-2-0) [4](#page-3-0)*, *[6](#page-5-0)*, *[9](#page-8-0)* stat\_sa *(*geom\_sa*)*, [8](#page-7-0) tramoseats(), *[3,](#page-2-0) [4](#page-3-0)*, *[6](#page-5-0)*, *[9](#page-8-0)* ts2df, [11](#page-10-0) ttheme\_default(), *[4](#page-3-0)* user\_defined\_variables(), *[4](#page-3-0)*, *[9](#page-8-0)*

x13(), *[3,](#page-2-0) [4](#page-3-0)*, *[6](#page-5-0)*, *[9](#page-8-0)*